# Secure Programming Lecture 3: Memory Corruption I (Stack Overflows)

David Aspinall, Informatics @ Edinburgh

19th January 2016

## Introduction

This lecture begins our look at vulnerabilities, starting with **memory corruption**.

Memory corruption vulnerabilities are ones where the attacker can cause the program to write to certain areas of memory (or write certain values) that the programmer did not intend.

In the worst cases, these can lead to **arbitrary command execution** under the attacker's control.

We will look at the vulnerabilities, exploits, defences and repair.

#### **Introduction**

Memory corruption vulnerabilities arise from possible:

- **E** buffer overflows, in different places
	- **<sup>É</sup> stack overflows**
	- **<sup>É</sup> heap overflows**
- **E** other programming mistakes
	- **<sup>É</sup>** out-by-one errors
	- **Extra confusion** errors

## Introduction

This course emphasises removing vulnerabilities in software rather than *crafting exploits*.

But some insight into how exploits work is needed to understand the reason for vulnerabilities, and how defences and fixes work.

To understand buffer overflows, we need to look at some basic low-level details.

# Programming in C or assembler

- **E** Low-level programs manipulate memory directly
- **É** Advantage: efficient, precise
- **E** Disadvantage: easy to violate data abstractions
	- **E** arbitrary access to memory
	- **E** pointers and **pointer arithmetic**
	- **E** mistakes violate memory safety

#### Memory safety

A programming language or analysis tool is said to enforce memory safety if it ensures that reads and writes stay within clearly defined memory areas, belonging to different parts of the program. Memory areas are often delineated with types and a typing discipline.

# Von Neumann programming model

- **É** Von Neumann model:
	- **E** code and data are the same stuff
- **É** Von Neumann architecture
	- **E** implements this in hardware
	- **E** helped revolution in Computing 1950s–1970s
- **É** But has drawbacks:
	- ► data path and control path overloaded (bottleneck)
	- **E** code/data abstraction blurred
	- ► **self-modifying code** not always safe...

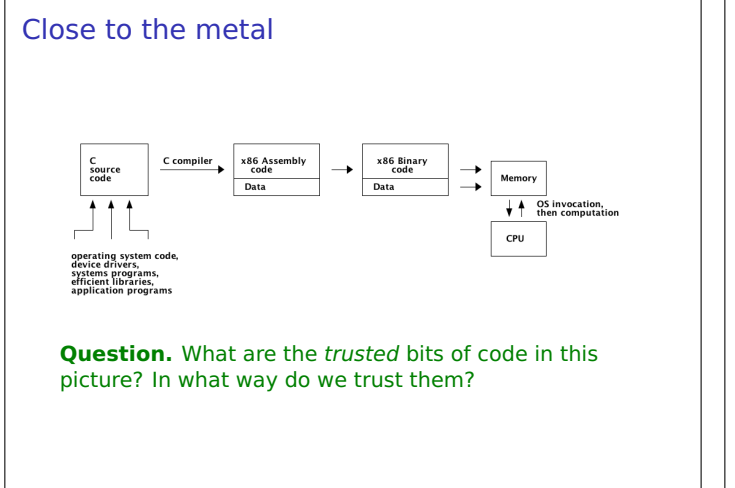

## Further from the metal

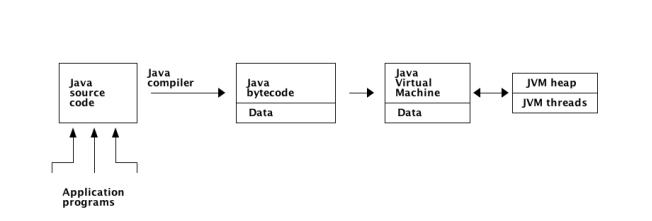

**Question.** What are the trusted bits of code in this picture? In what way do we trust them?

# Processes and memory

A process is a running program managed by the operating system.

Processes are typically organised into several memory areas:

- 1. **Code** where the compiled program (or shared libraries) reside.
- 2. **Data** where non-local program variables are stored. This contains global or static variables and the program heap for dynamically allocated data.
- 3. **Stack** which records dynamically allocated data for each of the currently executing functions/methods. This includes local variables, the current object reference and the return address.

The OS (with the CPU, language runtime) can provide varying amounts of protection between these areas.

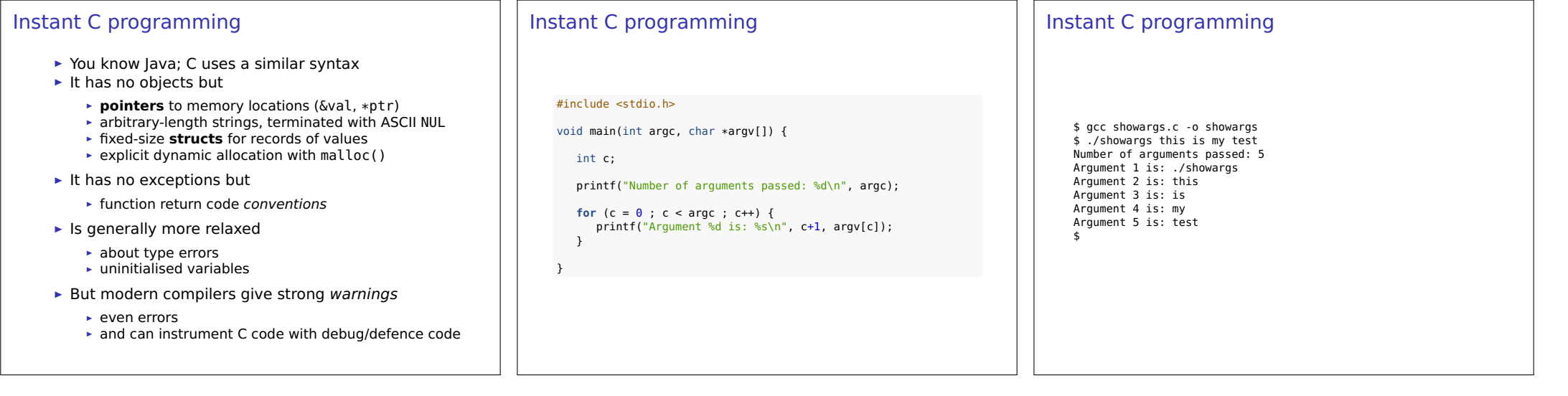

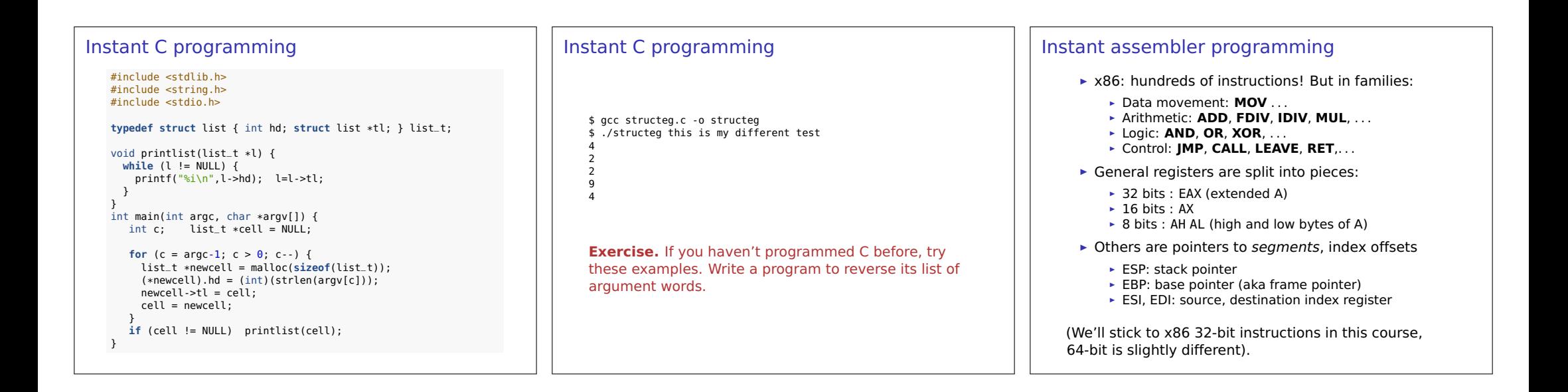

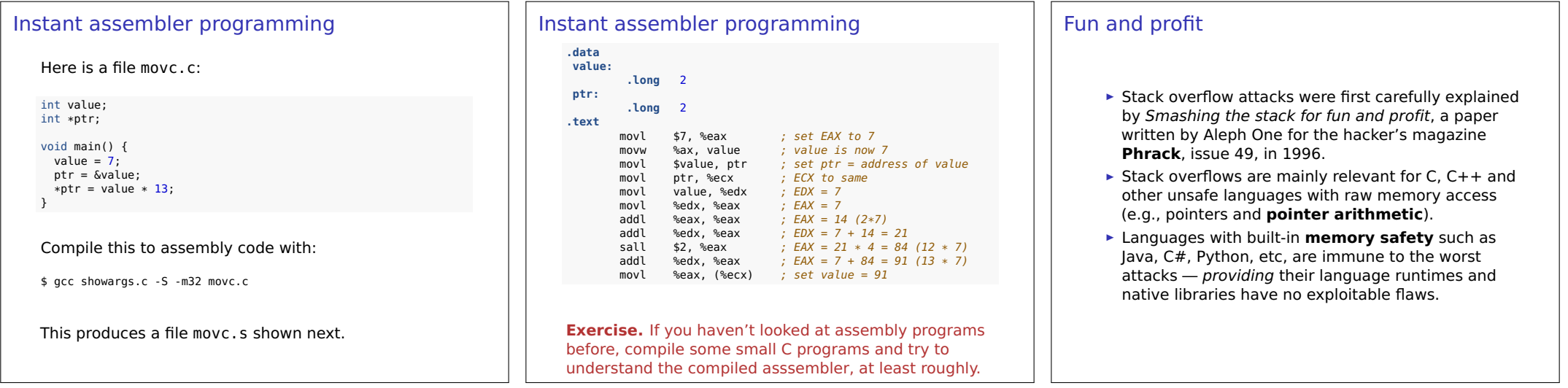

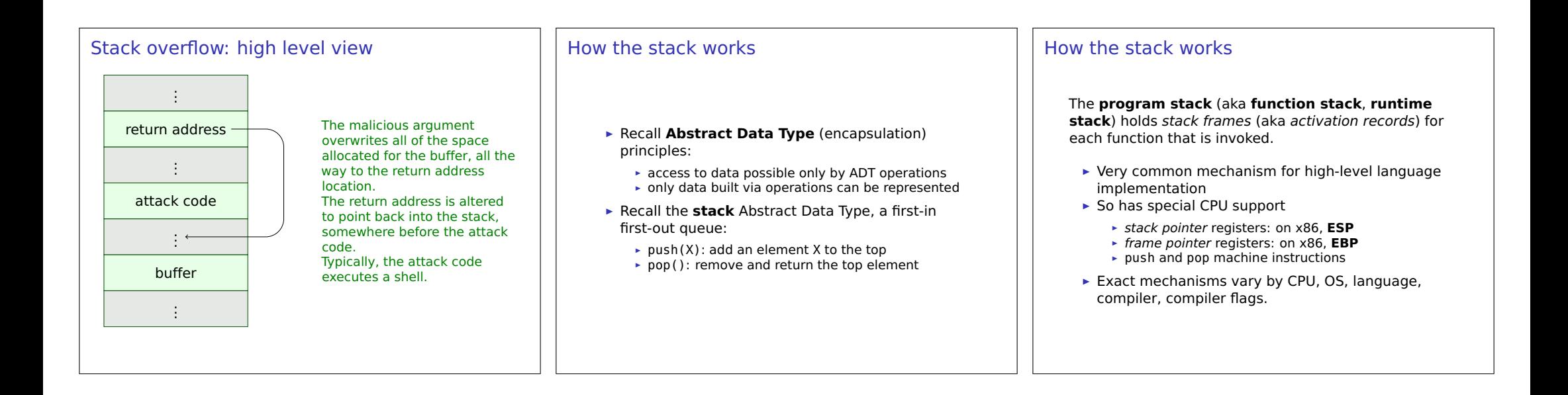

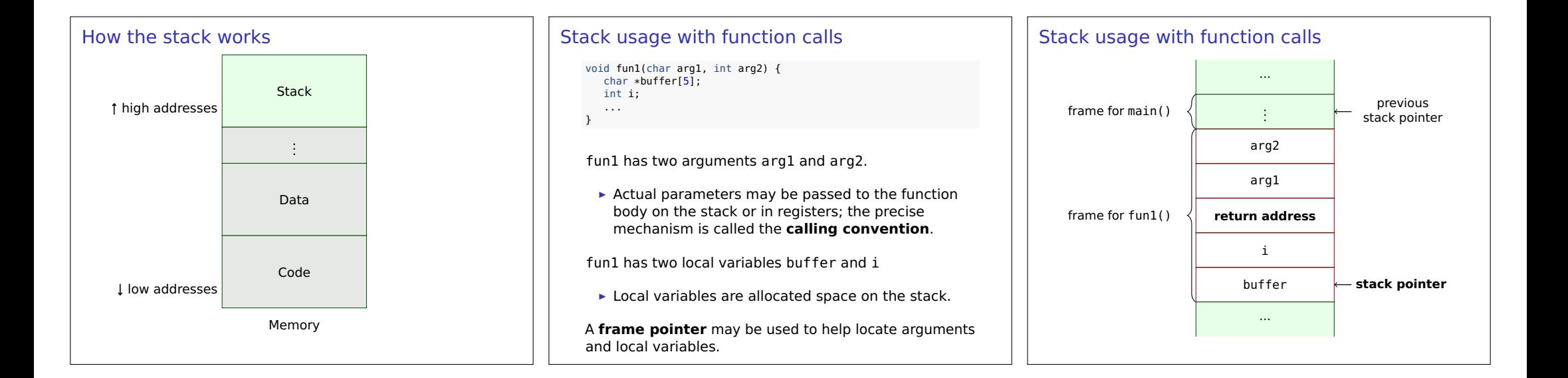

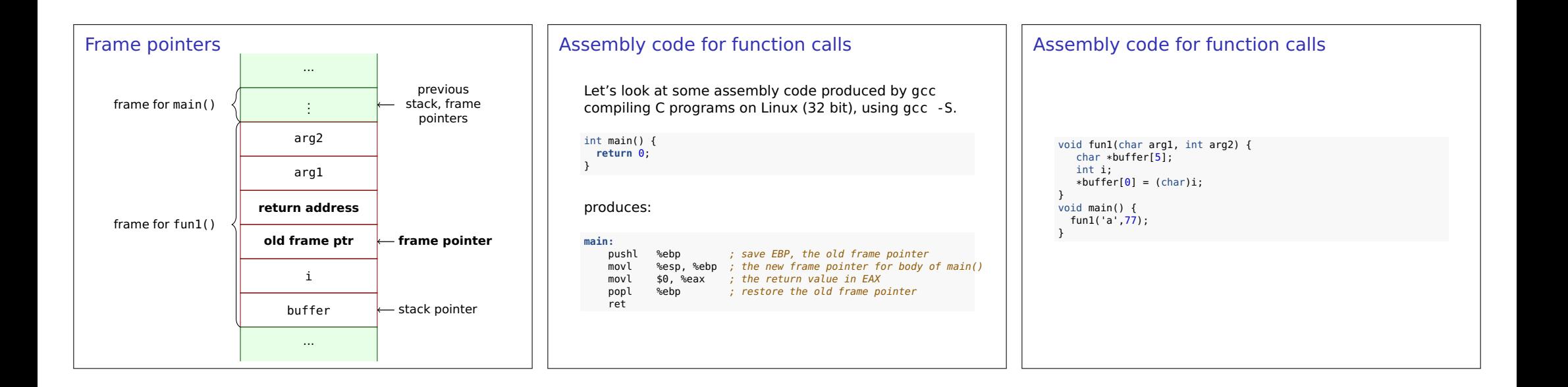

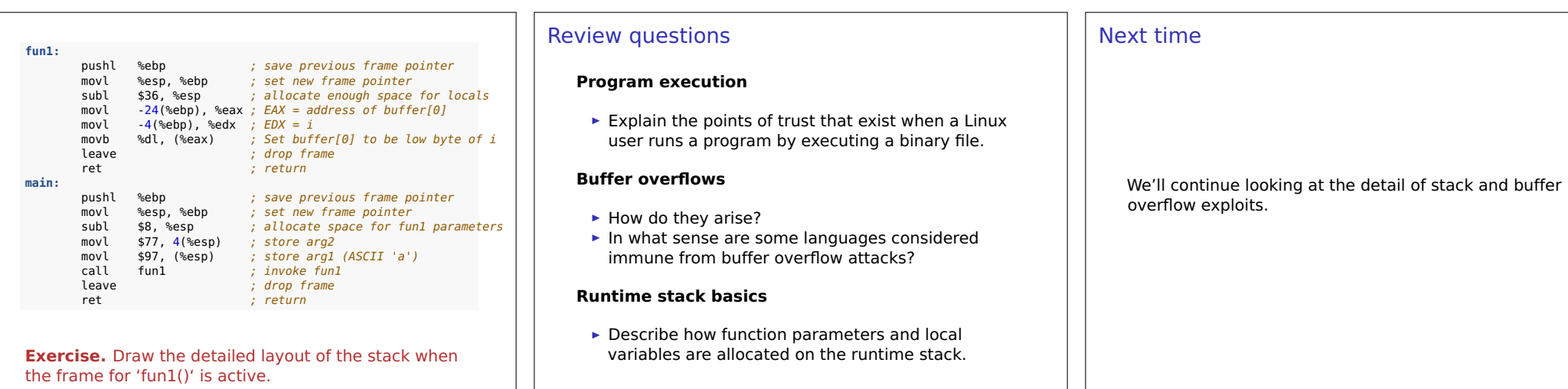